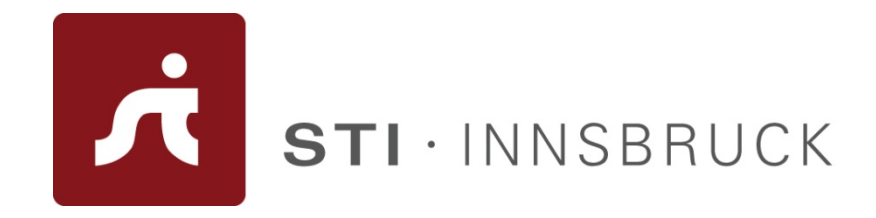

## **RDFS and OWL**

#### 1st Semantic Web Services Winter Retreat

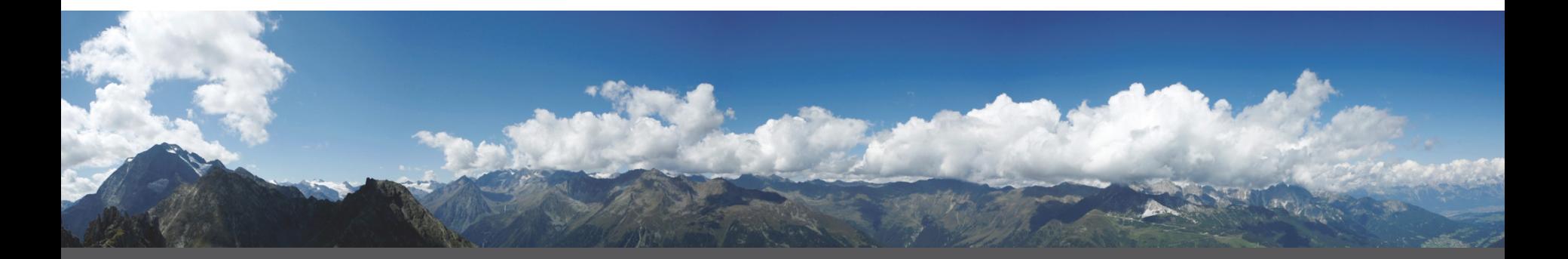

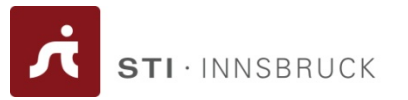

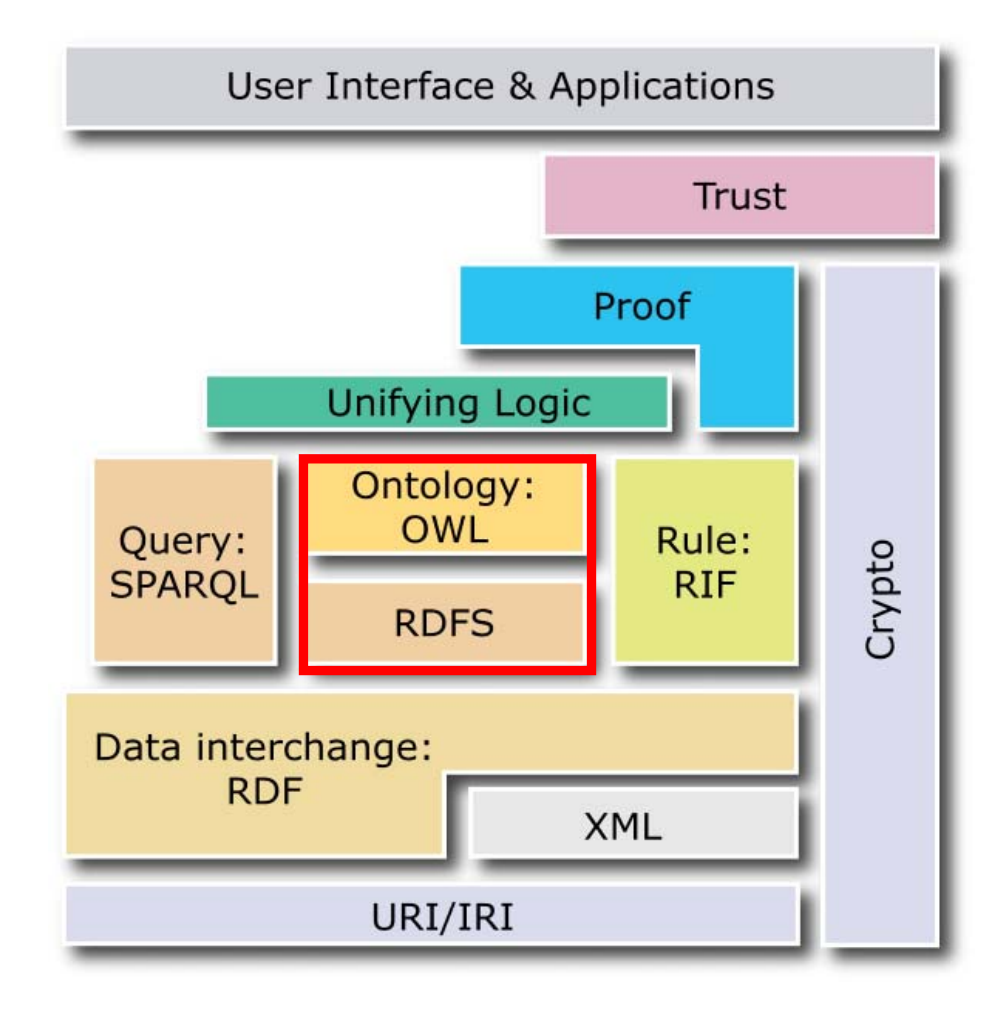

#### **Overview**

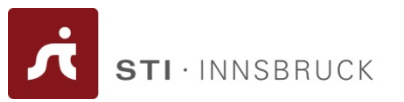

- $\bullet$  RDF Schema
	- Principles
	- Vocabulary
- •RDF(S) Semantics
- •Expressivity limitations of RDFS
- • Web Ontology Language OWL
	- OWL Layering
	- OWL and Description Logics
	- OWL Syntaxes

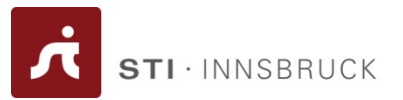

How to represent the semantics of data models

# **THE RDF SCHEMA (RDFS)**

**www.sti-innsbruck.at**

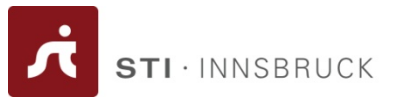

• Types in RDF:

**<#john, rdf:type, #Student>**

- What is a "**#Student**"?
- A language for defining RDF types:
	- Define classes:
		- *"#Student is a class"*
	- Relationships between classes:
		- *"#Student is a sub-class of #Person"*
	- Properties of classes:
		- *"#Person has a property hasName"*
- RDF Schema is such a language

#### **RDF Vocabulary Description Language 2**

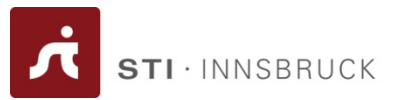

- • Classes: **<#Student, rdf:type, #rdfs:Class>**
- • Class hierarchies: **<#Student, rdfs:subClassOf, #Person>**
- • Properties: **<#hasName, rdf:type, rdf:Property>**
- • Property hierarchies: **<#hasMother, rdfs:subPropertyOf, #hasParent>**
- • Associating properties with classes (a):
	- "The property **#hasName** only applies to **#Person**" **<#hasName, rdfs:domain, #Person>**
- $\bullet$  Associating properties with classes (b):
	- "The type of the property **#hasName** is **#xsd:string**" **<#hasName, rdfs:range, xsd:string>**

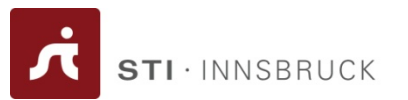

- Classes:
	- **rdf:Property**, **rdf:Statement**, **rdf:XMLLiteral**
	- **rdf:Seq**, **rdf:Bag**, **rdf:Alt**, **rdf:List**
- Properties:
	- **rdf:type**, **rdf:subject**, **rdf:predicate**, **rdf:object**,
	- **rdf:first**, **rdf:rest**, **rdf:\_n**
	- **rdf:value**
- Resources:
	- **rdf:nil**

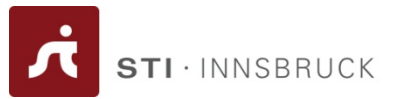

- RDFS Extends the RDF Vocabulary
- RDFS vocabulary is defined in the namespace:

**[http://www.w3.org/2000/01/rdf-schema#](http://www.w3.org/2000/01/rdf-schema)**

RDFS Classes

- **rdfs:Resource**
- **rdfs:Class**
- **rdfs:Literal**
- **rdfs:Datatype**
- **rdfs:Container**
- **rdfs:ContainerMembershipProperty**

RDFS Properties

- **rdfs:domain**
- **rdfs:range**
- **rdfs:subPropertyOf**
- **rdfs:subClassOf**
- **rdfs:member**
- **rdfs:seeAlso**
- **rdfs:isDefinedBy**
- **rdfs:comment**
- **rdfs:label**

![](_page_8_Picture_1.jpeg)

- • **Resource**
	- All resources are implicitly instances of **rdfs:Resource**
- • **Class**
	- Describe sets of resources
	- –Classes are resources themselves - e.g. Webpages, people,<br>document types
		- Class hierarchy can be defined through **rdfs:subClassOf**
		- Every class is a member of **rdfs:Class**

#### •**Property**

- – subset of RDFS Resources that are properties
	- $\bullet$ **Domain:** class associated with property: **rdfs: domain**
	- **Range**: type of the property values: **rdfs:range**
	- Property hierarchy defined through: **rdfs:subPropertyOf**

### **RDFS Example**

![](_page_9_Picture_1.jpeg)

![](_page_9_Figure_2.jpeg)

Vocabulary Layer

RDFS Layer

**www.sti-innsbruck.at**

![](_page_10_Picture_1.jpeg)

![](_page_10_Figure_2.jpeg)

#### **RDFS Metadata Properties**

![](_page_11_Picture_1.jpeg)

- Metadata is "data about data"
- Any meta-data can be attached to a resource, using:
	- **rdfs:comment**
		- Human-readable description of the resource, e.g.

〈**<ex:Person>, rdfs:comment, "A person is any human being"**〉

- **rdfs:label**
	- Human-readable version of the resource name, e.g. 〈**<ex:Person>, rdfs:label, "Human being"**〉
- **rdfs:seeAlso**
	- Indicate additional information about the resource, e.g. 〈**<ex:Person>, rdfs:seeAlso, <http://xmlns.com/wordnet/1.6/Human>**〉
- **rdfs:isDefinedBy**
	- A special kind of **rdfs:seeAlso**, e.g. 〈**<ex:Person>,rdfs:isDefinedBy,<http://xmlns.com/wordnet/1.6/Human>**〉

![](_page_12_Picture_1.jpeg)

- Plain literals
	- E.g. **"any string"**
	- Optional language tag, e.g. **"Hello, how are you?"@en-GB**
- Typed literals
	- E.g. **"hello"^^xsd:string**, **"1"^^xsd:integer**
	- Recommended datatypes:
		- XML Schema datatypes
- •Only as *object* of a triple

![](_page_13_Picture_0.jpeg)

![](_page_13_Picture_1.jpeg)

- Each literal is an **rdfs:Literal**
- Say, we have: **<#john, #hasName, "John">**
- Does this mean:

**<sup>&</sup>lt;"John", rdf:type, rdfs:Literal>**

- –No! Literals may not occur as subject
- Add:
	- **<#john, #hasName, \_:X>**
	- **<\_:X, rdf:type, rdfs:Literal>**

![](_page_14_Picture_0.jpeg)

![](_page_14_Picture_1.jpeg)

- RDF(S) vocabulary has built-in "meaning"
- RDF(S) Semantics
	- Makes meaning explicit
	- Defines what follows from an RDF graph
- Semantic notions
	- Subgraph
	- Instance
	- Entailment

![](_page_15_Picture_0.jpeg)

![](_page_15_Picture_1.jpeg)

• *<sup>E</sup>*is a subgraph of *S* if and only if *<sup>E</sup>* predicates are a subset of *S* predicates

```
〈<#john>, <#hasName>, _:johnsname〉
〈<_:johnsname, <#firstName>, "John"ˆˆxsd:string〉
〈<_:johnsname, <#lastName>, "Smith"ˆˆxsd:string〉
```
• Subgraphs:

```
〈<#john>,<#hasName>, _:johnsname〉
〈_:johnsname, <#firstName>, "John"ˆˆxsd:string〉
〈_:johnsname, <#firstName>, "John"ˆˆxsd:string〉
〈_:johnsname, <#lastName>, "Smith"ˆˆxsd:string〉
〈<#john>, <#hasName>, _:johnsname〉
```
•

![](_page_16_Picture_1.jpeg)

•*S' is an instance of S if and only if some blank nodes in S are replaced with blank nodes, literals or URIs*

```
〈<#john>, <#hasName>, _:johnsname〉
 〈_:johnsname, <#firstName>, "John"ˆˆxsd:string〉
 〈_:johnsname, <#lastName>, "Smith"ˆˆxsd:string〉
 Instances:〈<#john>, <#hasName>, <#abc>〉
 〈<#abc>, <#firstName>, "John"ˆˆxsd:string〉
 〈<#abc>, <#lastName>, "Smith"ˆˆxsd:string〉
 〈<#john>, <#hasName>, _:X〉
 〈_:X, <#firstName>, "John"ˆˆxsd:string〉
 〈_:X, <#lastName>, "Smith"ˆˆxsd:string〉
 〈<#john>, <#hasName>, _:johnsname〉
 〈_:johnsname, <#firstName>, "John"ˆˆxsd:string〉
 〈_:johnsname, <#lastName>, "Smith"ˆˆxsd:string〉
```
 $\bullet$ Every graph is an instance of itself!

![](_page_17_Picture_0.jpeg)

![](_page_17_Picture_1.jpeg)

- S entails E if E logically follows from S
	- Written: **S |= E**
- A graph entails all it subgraphs –If S' is a subgraph of S: **S |= S'**
- All instances of a graph S entail S If S'' is an instance of S: **S"|= S**

![](_page_18_Picture_1.jpeg)

<http://example.org/#john> rdf:type <http://example.org/#Student> <http://example.org/#Student> rdfs:subClassOf <http://example.org/#Person>

entails

<http://example.org/#john> rdf:type <http://example.org/#Person>

<http://example.org/#hasName> rdfs:domain <http://example.org/#Student> <http://example.org/#mary> <http://example.org/#hasName> "Mary"

entails

<http://example.org/#mary> rdf:type <http://example.org/#Student>

<http://example.org/#john> <http://example.org/#hasMother> <http://example.org/#mary> <http://example.org/#hasMother> rdfs:subPropertyOf <http://example.org/#hasParent>

entails

<http://example.org/#john> <http://example.org/#hasParent <http://example.org/#mary>

![](_page_19_Picture_1.jpeg)

<http://example.org/#john> rdf:type <http://example.org/#Student> <http://example.org/#Student> rdfs:subClassOf <http://example.org/#Person>

entails

<http://example.org/#john> rdf:type <http://example.org/#Person>

<http://example.org/#hasName> rdfs:domain <http://example.org/#Student> <http://example.org/#mary> <http://example.org/#hasName> "Mary"

entails

<http://example.org/#mary> rdf:type <http://example.org/#Student>

<http://example.org/#john> <http://example.org/#hasMother> <http://example.org/#mary> <http://example.org/#hasMother> rdfs:subPropertyOf <http://example.org/#hasParent>

entails

<http://example.org/#john> <http://example.org/#hasParent <http://example.org/#mary>

![](_page_20_Picture_1.jpeg)

<http://example.org/#john> rdf:type <http://example.org/#Student> <http://example.org/#Student> rdfs:subClassOf <http://example.org/#Person>

entails

<http://example.org/#john> rdf:type <http://example.org/#Person>

<http://example.org/#hasName> rdfs:domain <http://example.org/#Student> <http://example.org/#mary> <http://example.org/#hasName> "Mary"

entails

<http://example.org/#mary> rdf:type <http://example.org/#Student>

<http://example.org/#john> <http://example.org/#hasMother> <http://example.org/#mary> <http://example.org/#hasMother> rdfs:subPropertyOf <http://example.org/#hasParent>

entails

<http://example.org/#john> <http://example.org/#hasParent <http://example.org/#mary>

![](_page_21_Picture_0.jpeg)

![](_page_21_Picture_1.jpeg)

- Semantics defined through *entailment rules*
- $\bullet$  Rule:
	- If *S* contains **<triple pattern>** then add **<triple>**
- Executing all entailment rules yields *realization* of S
- S entails E if E is a subgraph of the realization of S
- $\bullet$ Axiomatic triple are always added

![](_page_22_Picture_1.jpeg)

**<rdf:type, rdf:type, rdf:Property> <rdf:subject, rdf:type, rdf:Property> <rdf:predicate, rdf:type, rdf:Property> <rdf:object, rdf:type, rdf:Property> <rdf:first, rdf:type, rdf:Property> <rdf:rest, rdf:type, rdf:Property> <rdf:value, rdf:type, rdf:Property> <rdf:\_1, rdf:type, rdf:Property> <rdf:\_2, rdf:type, rdf:Property> ...**

**<rdf:nil, rdf:type, rdf:List>**

![](_page_23_Picture_1.jpeg)

**<rdf:type, rdfs:domain, rdfs:Resource> <rdfs:domain, rdfs:domain, rdf:Property> <rdfs:range, rdfs:domain, rdf:Property> <rdfs:subPropertyOf, rdfs:domain, rdf:Property> <rdfs:subClassOf, rdfs:domain, rdfs:Class> <rdf:subject, rdfs:domain, rdf:Statement> <rdf:predicate, rdfs:domain, rdf:Statement> <rdf:object, rdfs:domain, rdf:Statement> <rdfs:member, rdfs:domain, rdfs:Resource> <rdf:first, rdfs:domain, rdf:List> <rdf:rest, rdfs:domain, rdf:List> <rdfs:seeAlso, rdfs:domain, rdfs:Resource> <rdfs:isDefinedBy, rdfs:domain, rdfs:Resource> <rdfs:comment, rdfs:domain, rdfs:Resource>**

![](_page_24_Picture_1.jpeg)

**<rdfs:label, rdfs:domain, rdfs:Resource> <rdf:value, rdfs:domain, rdfs:Resource> <rdf:type, rdfs:range, rdfs:Class> <rdfs:domain, rdfs:range, rdfs:Class> <rdfs:range, rdfs:range, rdfs:Class> <rdfs:subPropertyOf, rdfs:range, rdf:Property> <rdfs:subClassOf, rdfs:range, rdfs:Class> <rdf:subject, rdfs:range, rdfs:Resource> <rdf:predicate, rdfs:range, rdfs:Resource> <rdf:object, rdfs:range, rdfs:Resource> <rdfs:member, rdfs:range, rdfs:Resource> <rdf:first, rdfs:range, rdfs:Resource> <rdf:rest, rdfs:range, rdf:List> <rdfs:seeAlso, rdfs:range, rdfs:Resource>**

![](_page_25_Picture_1.jpeg)

**<rdfs:isDefinedBy, rdfs:range, rdfs:Resource> <rdfs:comment, rdfs:range, rdfs:Literal> <rdfs:label, rdfs:range, rdfs:Literal> <rdf:value, rdfs:range, rdfs:Resource>**

**<rdf:Alt, rdfs:subClassOf, rdfs:Container> <rdf:Bag, rdfs:subClassOf, rdfs:Container> <rdf:Seq, rdfs:subClassOf, rdfs:Container> <rdfs:ContainerMembershipProperty, rdfs:subClassOf, rdf:Property>**

**<rdfs:isDefinedBy, rdfs:subPropertyOf, rdfs:seeAlso>**

**<rdf:XMLLiteral, rdf:type, rdfs:Datatype> <rdf:XMLLiteral, rdfs:subClassOf, rdfs:Literal> <rdfs:Datatype, rdfs:subClassOf, rdfs:Class>**

**<rdf:\_1, rdf:type, rdfs:ContainerMembershipProperty>**

![](_page_26_Picture_1.jpeg)

**<rdf:\_1, rdfs:domain, rdfs:Resource> <rdf:\_1, rdfs:range, rdfs:Resource> <rdf:\_2, rdf:type, rdfs:ContainerMembershipProperty> <rdf:\_2, rdfs:domain, rdfs:Resource> <rdf:\_2, rdfs:range, rdfs:Resource>**

**...**

![](_page_27_Picture_1.jpeg)

- **if** E **contains <A, B, C> then add <B, rdf:type, rdf:Property>**
- **if** E **contains <A, B, l>** (l is a valid XML literal) **then add <\_:X, rdf:type, rdf:XMLLiteral>**

where **\_:X** identifies to blank node allocated to **<sup>l</sup>**

![](_page_28_Picture_1.jpeg)

```
everything in the subject is a resource:
if E contains <A,B,C>
   then add <A, rdf:type, rdfs:Resource>
```

```
every non-literal in the object is a resource:
if E contains <A,B,C> (C is not a literal) 
   then add <C, rdf:type, rdfs:Resource>
```

```
every class is subclass of rdfs:Resource:
if E contains <A, rdf:type, rdfs:Class>
   then add <A, rdfs:subClassOf, rdfs:Resource>
```

```
inheritance:if E contains <A, rdf:type, B>, <B, rdfs:subClassOf, C>
   then add <A, rdf:type, C>
```

```
rdfs:subClassOf is transitive:
if E contains <A, rdfs:subClassOf, B>, <B, rdfs:subClassOf, C>
   then add <A, rdfs:subClassOf, C>
```
![](_page_29_Picture_1.jpeg)

```
rdfs:subClassOf is reflexive:
if E contains <A, rdf:type, rdfs:Class>
   then add <A, rdfs:subClassOf, A>
rdfs:subPropertyOf is transitive:
if E contains <A, rdfs:subPropertyOf, B>, <B, rdfs:subPropertyOf, C>
   then add <A, rdfs:subPropertyOf, C>
rdfs:subPropertyOf is reflexive:
if E contains <P, rdf:type, rdf:Property>
   then add <P, rdfs:subPropertyOf, P>
domain of properties:
if E contains <P, rdfs:domain, C>, <A, P, B>
   then add <A, rdf:type, C>
range of properties:
if E contains <P, rdfs:range, C>, <A, P, B>
   then add <B, rdf:type, C> 30
```
![](_page_30_Picture_1.jpeg)

*every literal is a member of rdfs:Literal:* **if** E **contains <A, B, l>** (l is a plain literal) **then add <\_:X, rdf:type, rdfs:Literal>**

*every datatype is subclass of rdfs:Literal:* **if** E **contains <A, rdf:type, rdfs:Datatype> then add <A, rdfs:subClassOf, rdfs:Literal>**

![](_page_31_Picture_1.jpeg)

```
Recall:
if E contains <A, B, l> (l is a valid XML literal) 
   then add <_:X, rdf:type, rdf:XMLLiteral>
```

```
every literal is a member of rdfs:Literal:
if E contains <A, B, l> (l is a plain literal) 
   then add <_:X, rdf:type, rdfs:Literal>
---allocating blank nodes to literals:
if E contains <A, B, l> (l is a literal) 
   then add <A, B, _:n>
```
**\_:n** is allocated to **<sup>l</sup>**

```
"dereferencing" blank nodes:
if E contains <A, B,_:n> (_:n is allocated to a literal l) 
   then add <A, B, l>
```
# **LIMITATION OF RDFS**

Why do we need more expressive power?

![](_page_32_Picture_3.jpeg)

#### **What we discussed so far…**

![](_page_33_Picture_1.jpeg)

- RDF Schema
	- RDFS Vocabulary
	- RDFS Metadata
	- Literals and Datatypes in RDFS
- Semantics of RDF and RDF Schema
	- Semantic notions
	- RDF(S) Entailment
- SPARQL
	- SPARQL Queries
	- Query Answer

#### **What we discussed so far…**

![](_page_34_Picture_1.jpeg)

![](_page_34_Picture_117.jpeg)

- SPARQL
	- SPARQL Queries
	- Query Answer

#### **What we discussed so far…**

![](_page_35_Picture_1.jpeg)

![](_page_35_Picture_158.jpeg)
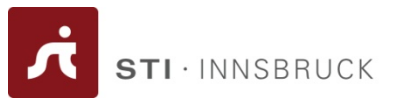

- RDF Schema
	- RDFS Vocabulary
	- RDFS Metadata
	- Literals and Datatypes in RDFS
- Semantics of RDF and RDF Schema
	- Semantic notions
	- RDF(S) Entailment
- SPARQL
	- SPARQL Queries
	- Query Answer

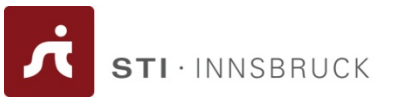

- RDF Schema
	- RDFS Vocabulary
	- RDFS Metadata
	- Literals and Datatypes in  $F_{entails}$
- Semantics of RDF and RDF  $\overline{\phantom{mm}}$ 
	- Semantic notions
	- RDF(S) Entailment
- SPARQL
	- SPARQL Queries
	- Query Answer

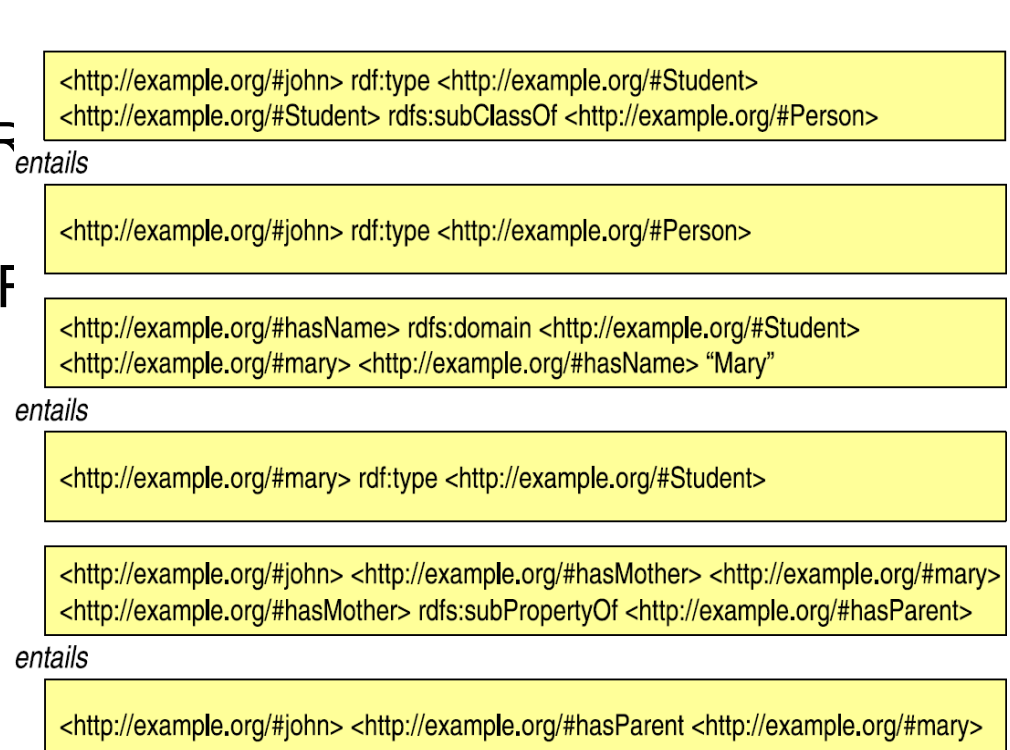

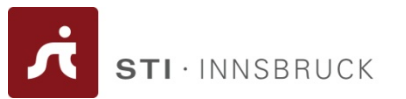

- RDF Schema
	- RDFS Vocabulary
	- RDFS Metadata
	- Literals and Datatypes in RDFS
- Semantics of RDF and RDF Schema
	- Semantic notions
	- RDF(S) Entailment
- SPARQL
	- SPARQL Queries
	- Query Answer

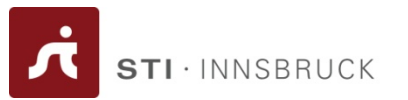

- RDF Schema
	- RDFS Vocabulary
	- RDFS Metadata
	- Literals and Datatypes in RDFS
- Semantics of RDF and RDF Schema
	- Semantic notions
	- RDF(S) Entailment
- SPARQL
	- SPARQL Queries
	- Query Answer

**PREFIX vCard: <http://www.w3.org/2001/vcard-rdf/3.0#> SELECT ?fullNameWHERE {?x vCard:FN ?fullName}**

· INNSBRUCK

- Well-defined syntax
- •Convenience of expression
- • Formal semantics
	- Needed in reasoning, e.g.:
		- Class membership
		- •Equivalence of classes
		- •**Consistency**
		- Classification
- •Efficient reasoning support
- $\bullet$ Sufficient expressive power

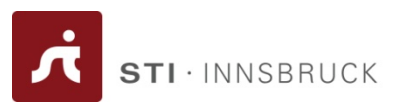

- $\bullet$  Local scope of properties
	- rdfs:range defines the range of a property (e.g. eats) for all classes
	- In RDF Schema we cannot declare range restrictions that apply to some classes only
		- E.g. we cannot say that cows eat only plants, while other animals may eat meat, too

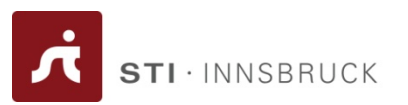

- $\bullet$  Disjointness of classes
	- Sometimes we wish to say that classes are disjoint (e.g. male and female)
- • Boolean combinations of classes
	- Sometimes we wish to build new classes by combining other classes using union, intersection, and complement
		- E.g. person is the disjoint union of the classes male and female

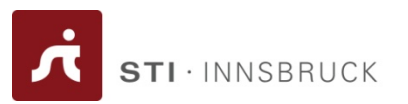

- Cardinality restrictions
	- E.g. a person has exactly two parents, a course is taught by at least one lecturer
- Special characteristics of properties
	- Transitive property (like "greater than")
	- Unique property (like "is mother of")
	- A property is the inverse of another property (like "eats" and "is eaten by")

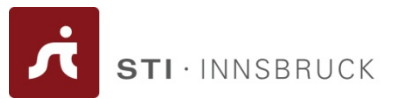

- No semantics for:
	- Containers
	- Collections
	- Reification
- Domain and range of property *infer* information rather than *check* data
- RDF/XML syntax very verbose

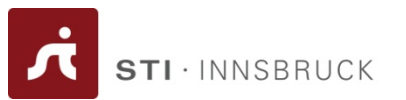

- Classes
- $\bullet$ **Properties**
- Class hierarchies
- Property hierarchies
- $\bullet$ Domain and range restrictions

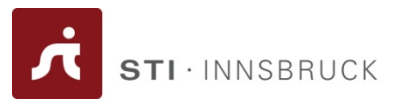

- •Only binary relations
- Characteristics of Properties
	- e.g. *inverse*, *transitive*, *symmetric*
- Local range restrictions
	- e.g. for class *Person*, the property *hasName* has range *xsd:string*
- Complex concept descriptions
	- e.g. *Person* is defined by *Man* and *Woman*
- Cardinality restrictions
	- e.g. a *Person* may have at most 1 *name*
- Disjointness axioms
	- e.g. nobody can be both a *Man* and a *Woman*

## **Stack of Languages**

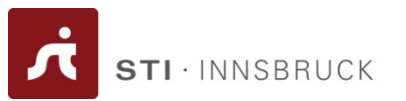

- • XML
	- –Surface syntax, no semantics
- XML Schema
	- Describes structure of XML documents
- •**RDF** 
	- Datamodel for "relations" between "things"
- $\bullet$  RDF Schema
	- RDF Vocabulary Definition Language
- • OWL
	- A more expressive Vocabulary Definition Language

This and following slides in part due to Frank van Harmelen <http://www.cs.vu.nl/~frankh/spool/SemWebSlides/OWL.ppt>

## **RDF Schema Recap**

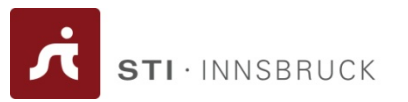

- RDFS provides
	- Classes
	- Class hierarchies
	- **Properties**
	- Property hierarchies
	- Domain and range restrictions
- RDFS does not provide
	- Property characteristics (inverse, transitive, ...)
	- Local range restrictions
	- Complex concept definitions
	- Cardinality restrictions
	- Disjointness axioms

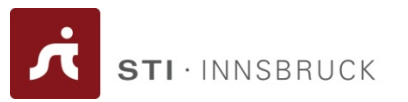

- OWL extends RDF Schema to a full-fledged knowledge representation language for the Web
	- logical expressions (and, or, not)
	- (in)equality
	- local properties
	- required/optional properties
	- required values
	- enumerated classes
	- symmetry, inverse

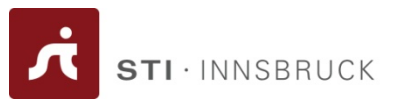

- **Shareable**
- **Changing** over time
- •**Interoperability**
- •**Inconsistency** detection
- $\bullet$ Balancing **expressivity and complexity**
- **Ease of use**
- •Compatible with **existing standards**
- •**Internationalization**

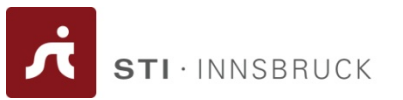

- •Ontologies are **object on the Web**
- •with **their own meta-data**, versioning, etc...
- •Ontologies are **extendable**

```
<owl:Ontology rdf:about="">
  <rdfs:comment>An example OWL ontology</rdfs:comment>
  <owl:priorVersion
        rdf:resource="http://www.mydomain.org/uni-ns-old"/>
  <owl:imports
        rdf:resource="http://www.mydomain.org/persons"/>
  <rdfs:label>University Ontology</rdfs:label>
 /owl:Ontology>
```
*From Grigoris Antoniou and Frank van Harmelen: A Semantic Web Primer, MIT Press 2004*

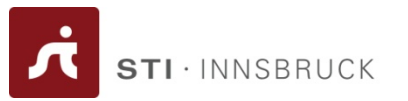

- Ontologies are **object on the Web**
- with **their own meta-data**, versioning, etc...
- Ontologies are **extendable**
- • They contain **classes**, **properties**, **data-types**, **range/domain**, **individuals**
- **Equality** (for classes, for individuals)
- **Classes as instances**
- **Cardinality** constraints
- **XML** syntax

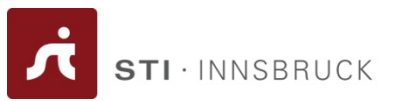

- OWL Lite
	- Classification hierarchy
	- Simple constraints
- OWL DL
	- Maximal expressiveness while maintaining tractability
	- Standard formalization in a DL
- OWL Full
	- Very high expressiveness
	- –Losing tractability
	- All syntactic freedom of RDF (self-modifying)

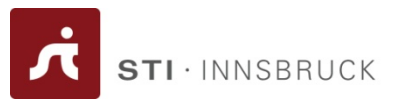

- • OWL Lite
	- (sub)classes, individuals
	- (sub)properties, domain, range
	- conjunction
	- (in)equality
	- cardinality 0/1
	- –datatypes
	- *inverse*, *transitive*, *symmetric* properties
	- *someValuesFrom*
	- *allValuesFrom*
- • OWL DL
	- Negation
	- **Disjunction**
	- Full cardinality
	- Enumerated types
	- *hasValue*
- • OWL Full – Meta-classes

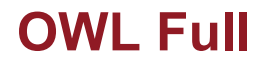

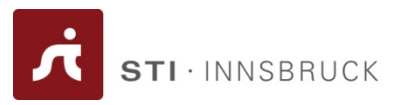

- **No restriction on use of vocabulary** (as long as legal RDF)
	- Classes as instances (and much more)

#### $\bullet$ **RDF style model theory**

- Reasoning using FOL engine
- –Semantics should correspond to OWL DL for restricted KBs

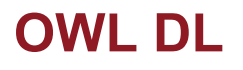

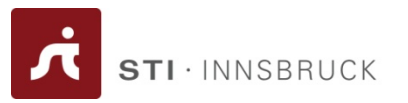

- Use of vocabulary restricted
	- No classes as instances
	- Defined by abstract syntax
- Standard DL-based model theory
	- Direct correspondence with a DL
	- –Partial reasoning via DL engines

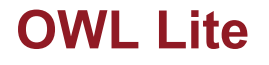

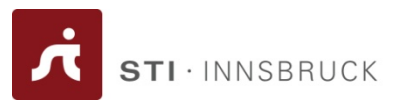

- No explicit negation or union
- Restricted cardinality (0/1)
- No nominals (oneOf)
- DL-based semantics
	- –Reasoning via DL engines (+ datatypes)
- Semantically, only small restriction on OWL DL
	- No nominals
	- and the state of the No arbitrary cardinality

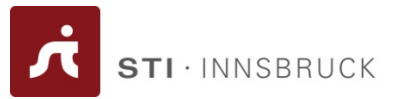

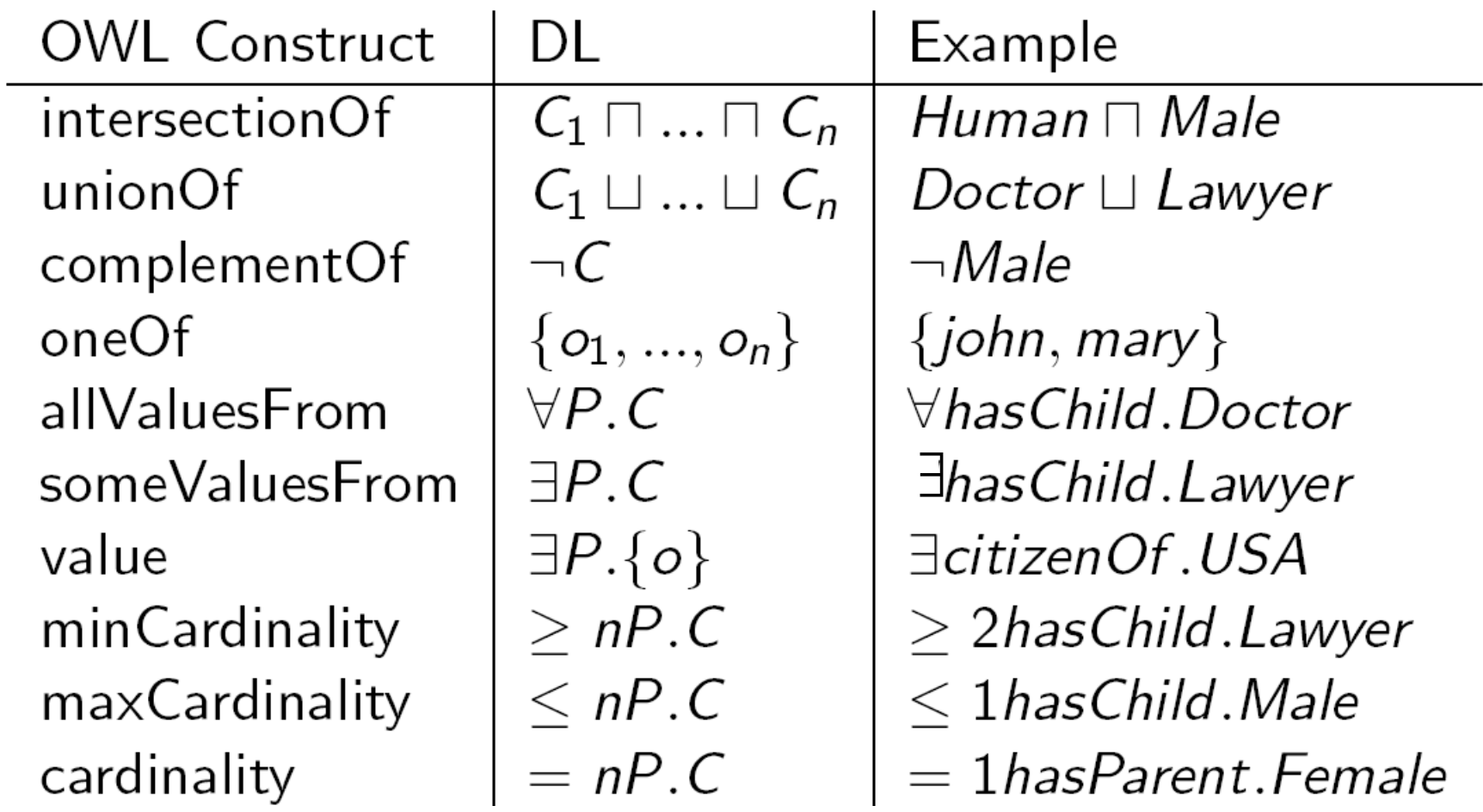

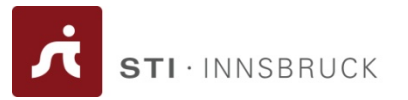

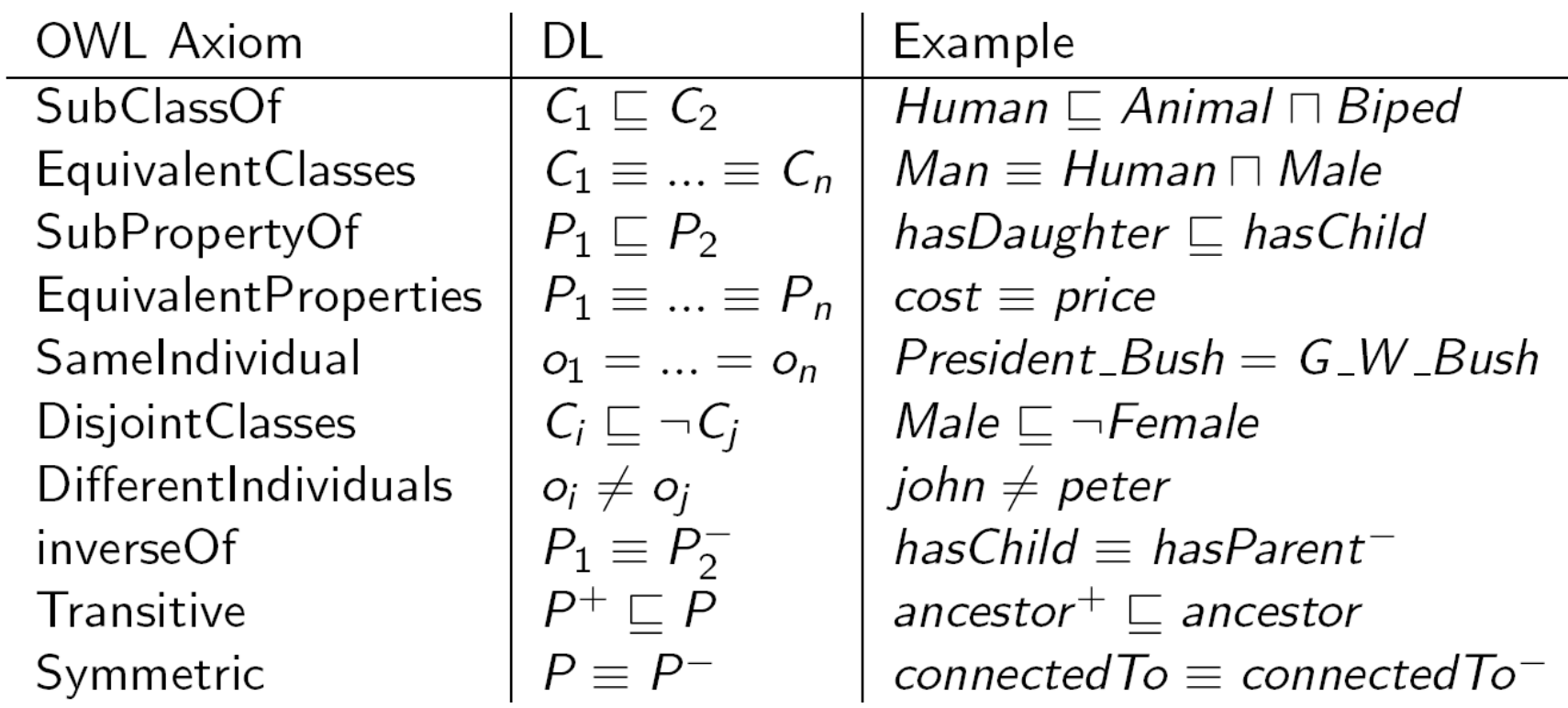

# **Syntaxes of OWL**

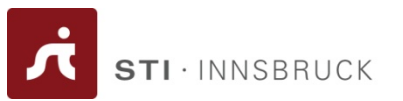

- • RDF
	- Official exchange syntax
	- Hard for humans
	- RDF parsers are hard to write
- • UML
	- Large user base
- $\bullet$  XML
	- Not the RDF syntax
	- Better for humans
	- More XML than RDF tools available
- Abstract syntax
	- Not defined for OWL Full
	- Human readable

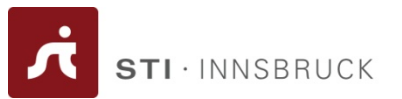

Example from [OwlGuide]:

```
<!ENTITY vin "http://www.w3.org/TR/2004/REC−owl−guide−20040210/wine#" >
<!ENTITY food "http://www.w3.org/TR/2004/REC−owl−guide−20040210/food#" >
...
<rdf:RDF xmlns:vin="http://www.w3.org/TR/2004/REC−owl−guide−20040210/wine#"
        xmlns:food="http://www.w3.org/TR/2004/REC−owl−guide−20040210/food#"
                                                                           ... ><owl:Class rdf:ID="Wine"><rdfs:subClassOf rdf:resource="&food;PotableLiquid"/>
         <rdfs:label xml:lang="en">wine</rdfs:label>
         <rdfs:label xml:lang="fr">vin</rdfs:label>
         ...
   </owl:Class>
   <owl:Class rdf:ID="Pasta"><rdfs:subClassOf rdf:resource="#EdibleThing" />
         ...</owl:Class>
</rdf:RDF>
```
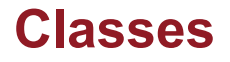

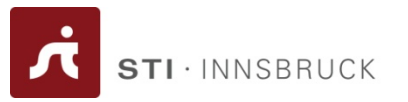

- • Classes are defined using **owl:Class**
	- **owl:Class** is a subclass of **rdfs:Class**
- •Disjointness is defined using **owl:disjointWith**

<owl:Class rdf:about="#associateProfessor"><owl:disjointWith rdf:resource="#professor"/> <owl:disjointWith rdf:resource="#assistantProfessor"/> </owl:Class>

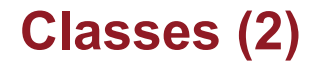

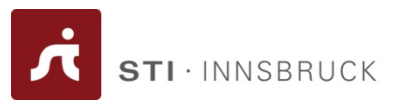

•**owl:equivalentClass** defines equivalence of classes

<owl:Class rdf:ID="faculty"> <owl:equivalentClass rdf:resource="#academicStaffMember"/> </owl:Class>

- – **owl:Thing** is the most general class, which contains everything
- –**owl:Nothing** is the empty class

## **Properties**

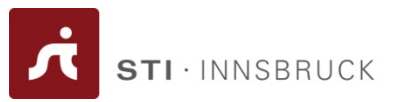

- In OWL there are two kinds of properties
	- Object properties, which relate objects to other objects
		- E.g. is-TaughtBy, supervises
	- Data type properties, which relate objects to datatype values
		- E.g. phone, title, age, etc.

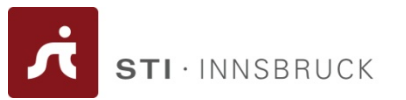

• OWL makes use of XML Schema data types, using the layered architecture of the SW

<owl:DatatypeProperty rdf:ID="age"> <rdfs:range rdf:resource= "http://www.w3.org/2001/XLMSchema #nonNegativeInteger"/> </owl:DatatypeProperty>

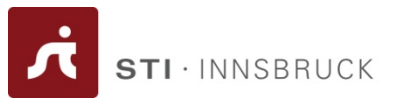

•User-defined data types

> <owl:ObjectProperty rdf:ID="isTaughtBy"> <owl:domain rdf:resource="#course"/> <owl:range rdf:resource= "#academicStaffMember"/> <rdfs:subPropertyOf rdf:resource="#involves"/> </owl:ObjectProperty>

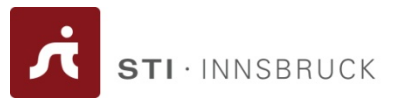

<owl:ObjectProperty rdf:ID="teaches"> <rdfs:range rdf:resource="#course"/> <rdfs:domain rdf:resource="#academicStaffMember"/><owl:inverseOf rdf:resource="#isTaughtBy"/> </owl:ObjectProperty>

<owl:ObjectProperty rdf:ID="lecturesIn"> <owl:equivalentProperty rdf:resource="#teaches"/> </owl:ObjectProperty>

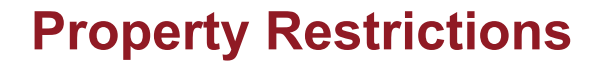

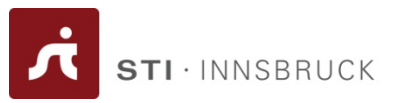

- In OWL we can declare that the class C satisfies certain conditions
	- All instances of C satisfy the conditions
- This is equivalent to saying that C is subclass of a class C', where C' collects all objects that satisfy the conditions
	- C' can remain anonymous

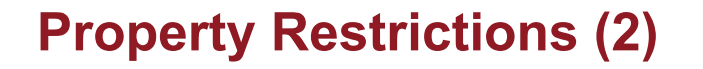

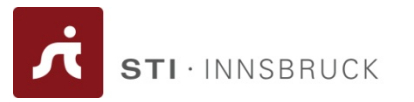

- • A (restriction) class is achieved through an **owl:Restriction** element
- $\bullet$  This element contains an **owl:onProperty** element and one or more restriction declarations
- • One type defines cardinality restrictions (at least one, at most 3,…)

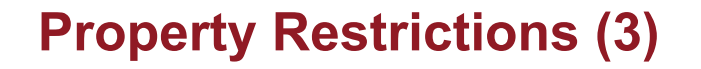

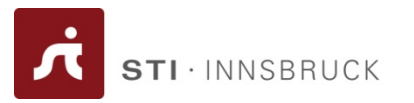

- • The other type defines restrictions on the kinds of values the property may take
	- **owl:allValuesFrom** specifies universal quantification
	- **owl:hasValue** specifies a specific value
	- **owl:someValuesFrom** specifies existential quantification

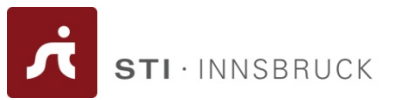

<owl:Class rdf:about="#firstYearCourse"><rdfs:subClassOf><owl:Restriction><owl:onProperty rdf:resource="#isTaughtBy"/> <owl:allValuesFrom rdf:resource="#Professor"/></owl:Restriction></rdfs:subClassOf></owl:Class>
### **owl:hasValue**

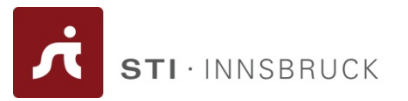

<owl:Class rdf:about="#mathCourse"><rdfs:subClassOf><owl:Restriction><owl:onProperty rdf:resource= #isTaughtBy"/> <owl:hasValue rdf:resource= "#949352"/></owl:Restriction> </rdfs:subClassOf></owl:Class>

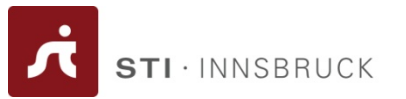

<owl:Class rdf:about="#academicStaffMember"><rdfs:subClassOf><owl:Restriction><owl:onProperty rdf:resource="#teaches"/> <owl:someValuesFrom rdf:resource= "#undergraduateCourse"/> </owl:Restriction></rdfs:subClassOf></owl:Class>

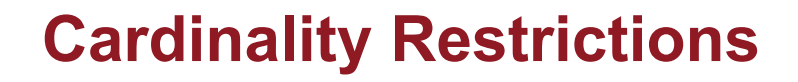

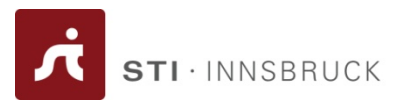

- • We can specify minimum and maximum number using **owl:minCardinality** and **owl:maxCardinality**
- •It is possible to specify a precise number by using the same minimum and maximum number
- •For convenience, OWL offers also **owl:cardinality**

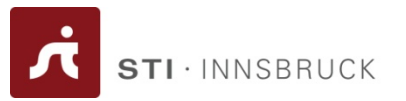

```
<owl:Class rdf:about="#course"><rdfs:subClassOf><owl:Restriction><owl:onProperty rdf:resource="#isTaughtBy"/>
                 <owl:minCardinality rdf:datatype= 
                 "&xsd;nonNegativeInteger">
                 1</owl:minCardinality>
        </owl:Restriction></rdfs:subClassOf></owl:Class>
```
# **Special Properties**

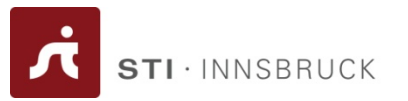

- • **owl:TransitiveProperty (**transitive property)
	- E.g. "has better grade than", "is ancestor of"
- • **owl:SymmetricProperty** (symmetry)
	- E.g. "has same grade as", "is sibling of"
- • **owl:FunctionalProperty** defines a property that has at most one value for each object
	- E.g. "age", "height", "directSupervisor"
- • **owl:InverseFunctionalProperty** defines a property for which two different objects cannot have the same value

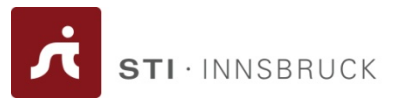

<owl:ObjectProperty rdf:ID="hasSameGradeAs">

<rdf:type rdf:resource="&owl;TransitiveProperty"/> <rdf:type rdf:resource="&owl;SymmetricProperty"/> <rdfs:domain rdf:resource="#student"/><rdfs:range rdf:resource="#student"/> </owl:ObjectProperty>

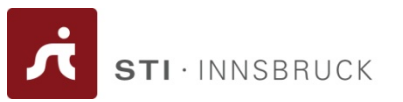

• We can combine classes using Boolean operations (union, intersection, complement) <owl:Class rdf:about="#course"><rdfs:subClassOf><owl:Restriction><owl:complementOf rdf:resource= "#staffMember"/> </owl:Restriction></rdfs:subClassOf></owl:Class>

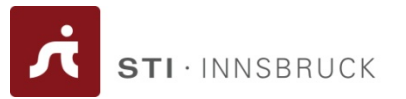

<owl:Class rdf:ID="peopleAtUni"> <owl:unionOf rdf:parseType="Collection"> <owl:Class rdf:about="#staffMember"/><owl:Class rdf:about="#student"/></owl:unionOf></owl:Class>

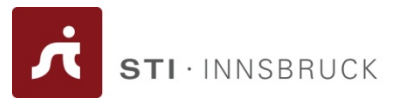

<owl:Class rdf:ID="facultyInCS"> <owl:intersectionOf rdf:parseType="Collection"> <owl:Class rdf:about="#faculty"/> <owl:Restriction><owl:onProperty rdf:resource="#belongsTo"/> <owl:hasValue rdf:resource= "#CSDepartment"/> </owl:Restriction></owl:intersectionOf></owl:Class>

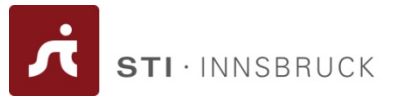

```
<owl:Class rdf:ID="adminStaff"><owl:intersectionOf rdf:parseType="Collection">
        <owl:Class rdf:about="#staffMember"/><owl:complementOf>
                 <owl:unionOf rdf:parseType="Collection">
                         <owl:Class rdf:about="#faculty"/>
                         <owl:Class rdf:about="#techSupportStaff"/>
                 </owl:unionOf></owl:complementOf>
     </owl:intersectionOf></owl:Class>
```
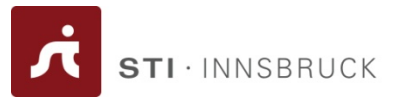

<owl:oneOf rdf:parseType="Collection"> <owl:Thing rdf:about="#Monday"/> <owl:Thing rdf:about="#Tuesday"/> <owl:Thing rdf:about="#Wednesday"/> <owl:Thing rdf:about="#Thursday"/> <owl:Thing rdf:about="#Friday"/> <owl:Thing rdf:about="#Saturday"/> <owl:Thing rdf:about="#Sunday"/> </owl:oneOf>

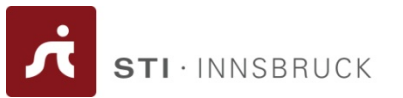

•Instances of classes are declared as in RDF:

```
<rdf:Description rdf:ID="949352">
    <rdf:type rdf:resource= "#academicStaffMember"/>
</rdf:Description>
<academicStaffMember rdf:ID="949352"><uni:age rdf:datatype="&xsd;integer"> 39<uni:age>
</academicStaffMember>
```
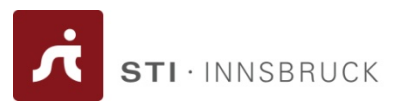

- • OWL does not adopt the unique-names assumption of database systems
	- If two instances have a different name or ID does not imply that they are different individuals
- • Suppose we state that each course is taught by at most one staff member, and that a given course is taught by two staff members
	- –An OWL reasoner does not flag an error
	- Instead it infers that the two resources are equal

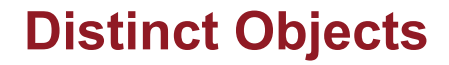

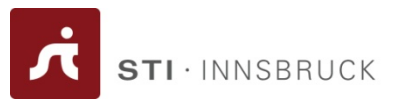

 $\bullet$  To ensure that different individuals are indeed recognized as such, we must explicitly assert their inequality:

```
<lecturer rdf:about="949318"><owl:differentFrom rdf:resource="949352"/>
```
</lecturer>

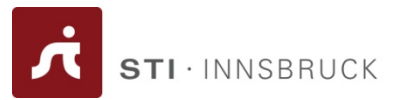

• OWL provides a shorthand notation to assert the pairwise inequality of all individuals in a given list

### <owl:allDifferent>

<owl:distinctMembers rdf:parseType="Collection"> <lecturer rdf:about="949318"/><lecturer rdf:about="949352"/><lecturer rdf:about="949111"/></owl:distinctMembers></owl:allDifferent>

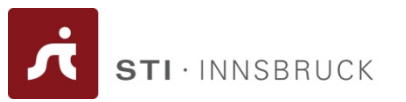

- • **owl:priorVersion** indicates earlier versions of the current ontology
	- No formal meaning, can be exploited for ontology management
- • **owl:versionInfo** generally contains a string giving information about the current version, e.g. keywords

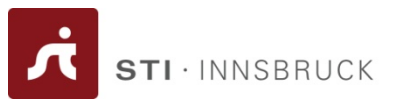

**Class(**professor **partial) Class(**associateProfessor **partial** academicStaffMember**)**

**DisjointClasses(**associateProfessor assistantProfessor**) DisjointClasses(**professor associateProfessor**)**

**Class(**faculty **complete** academicStaffMember**)**

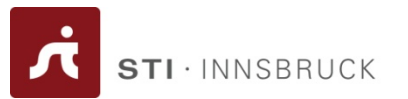

• In DL syntax:

**associateProfessor** ⊑ **academicStaffMember associateProfessor** ⊑ **¬assistantProfessor professor** ⊑ **¬associateProfessor faculty** <sup>≡</sup> **academicStaffMember**

> **Class(**professor **partial ) Class(**associateProfessor **partial** academicStaffMember**)**

**DisjointClasses(**associateProfessor assistantProfessor**) DisjointClasses(**professor associateProfessor**)**

**Class(**faculty **complete** academicStaffMember**)**

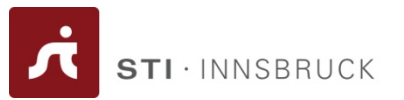

**DatatypeProperty(**age **range(xsd:nonNegativeInteger)) ObjectProperty(**lecturesIn**)**

**ObjectProperty(**isTaughtBy **domain(**course**) range(**academicStaffMember**)) SubPropertyOf(**isTaughtBy involves**)**

**ObjectProperty(**teaches **inverseOf(**isTaughtBy**) domain(**academicStaffMember**) range(**course**))**

**EquivalentProperties(**lecturesIn teaches**)**

**ObjectProperty(**hasSameGradeAs **Transitive Symmetric domain(**student**) range(**student**))**

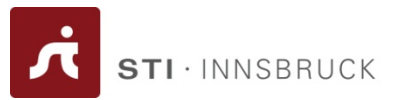

```
Individual(949318 type(lecturer))
```

```
Individual(949352 type(academicStaffMember)
                  value(age "39"ˆˆ&xsd;integer))
```
**ObjectProperty(**isTaughtBy **Functional)**

```
Individual(CIT1111 type(course)
                    value(isTaughtBy 949352)
                    value(isTaughtBy 949318))
```
**DifferentIndividuals(**949318 949352**) DifferentIndividuals(**949352 949111 949318**)**

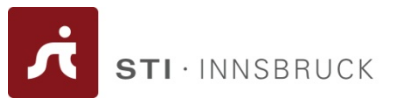

**Class(**firstYearCourse **partial restriction(**isTaughtBy **allValuesFrom (**Professor**)))**

**Class(**mathCourse **partial restriction(**isTaughtBy **hasValue (**949352**)))**

**Class(**academicStaffMember **partial restriction (**teaches **someValuesFrom (**undergraduateCourse**)))**

**Class(**course **partial restriction (**isTaughtBy **minCardinality (1)))**

**Class(**department **partial**

**restriction (**hasMember **minCardinality(10)) restriction (**hasMember **maxCardinality(30)))**

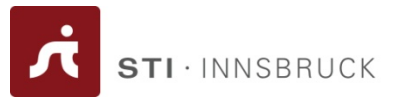

**Class(**course **partial complementOf(**staffMember**))**

**Class(**peopleAtUni **complete unionOf(**staffMember student**))**

**Class(**facultyInCS **complete intersectionOf(**faculty **restriction (**belongsTo **hasValue (**CSDepartment**))))**

**Class(**adminStaff **complete intersectionOf(**staffMember **complementOf(unionOf(**faculty techSupportStaff**))))**

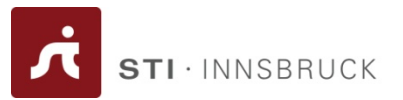

That's almost all for day…

# **WRAP-UP**

**www.sti-innsbruck.at**

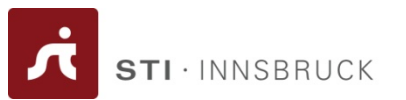

- RDF
	- Reuse existing standards/tools
	- Standard format
	- Verbose

## **Things to keep in mind (or summary)**

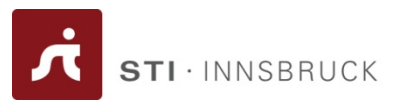

# • RDF Schema

- Advantages
	- A primitive ontology language
	- Offers certain modeling primitives with fixed meaning
	- Key concepts of RDF Schema
		- subclass relations, property, subproperty relations, domain and range restrictions
	- There exist query languages for RDF and RDFS
	- Allows metamodeling
- – Disadvantages
	- A quite primitive as a modeling language for the Web
	- Many desirable modeling primitives are missing
		- An ontology layer on top of RDF/RDFS is needed

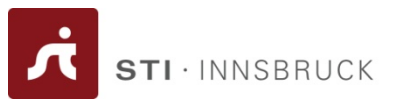

- Web Ontology Language OWL
	- OWL Layering
	- OWL and Description Logics
	- OWL Syntaxes

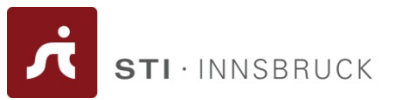

- • RDFa
	- Integration of HTML world and Semantic Web
		- Means for "embedding" RDF-based annotation on traditional Web pages
		- •Means for generating RDF triple stores from (annotated) Web pages
- • RIF
	- Rules interchange format
		- Representing rules on the Web
		- Linking rule-based systems together
- • And more
	- Multimedia annotation, Web-page Metadata annotation, Health Care and Life Science, Privacy

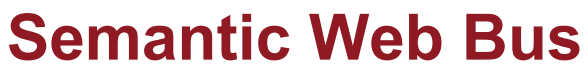

**http://www.w3.org/2006/Talks/0718-aaai-tbl/**

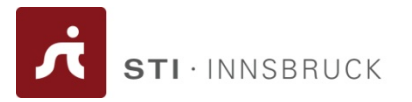

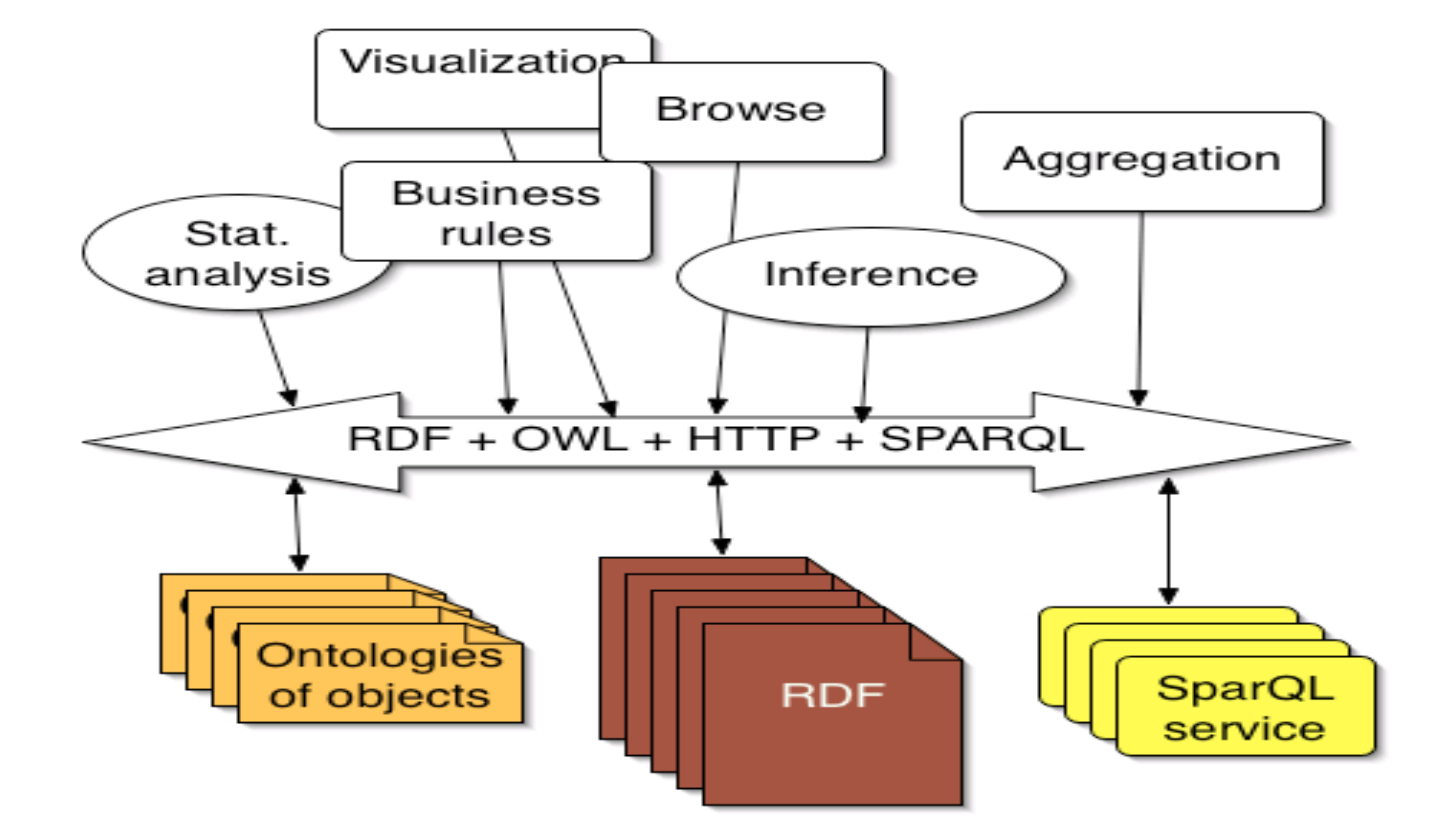

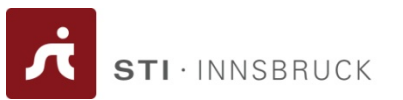

- •**Browsers** 
	- mSpace, Longwell, OINK, BrownSauce, Piggy Bank, Tabulator, etc
- • Annotators
	- Annotea, Clipmarks, PhotoStuff, M-OntoMat-Annotizer, KIM, WSMT
- •**Storages** 
	- Oracle Spatial 10g, Kowari, Jena, Yars, 3Store, AllegroGraph, Joseki, ARC RDF **Store**
- • Ontology Mappers
	- OntoMerge, HMARFA, CMS
- • Reasoners
	- BOR, Bossam, FaCT++, Jess, OWLJessKB, RacerPro
- $\bullet$  Composite Applications/Frameworks
	- Cerbera, Corse, IODT, Jena, TopBraid Composer, KAON

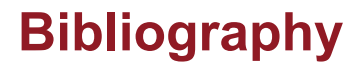

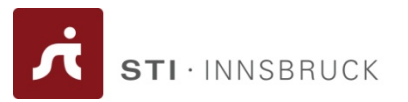

- Mandatory reading
	- Semantic Web Primer
		- Chapter 3 (only Sections 3.1 to 3.6)
- Further reading
	- RDF Primer
		- http://www.w3.org/TR/REC-rdf-syntax/
	- – RDF Vocabulary Description Language 1.0: RDF Schema
		- http://www.w3.org/TR/rdf-schema/

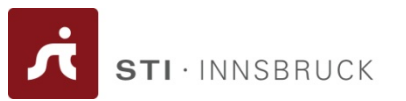

- • Mandatory reading
	- Semantic Web Primer
		- Chapters 4
	- [OWL Guide]
		- <http://www.w3.org/TR/owl-guide/>
	- Ian Horrocks, Peter F. Patel-Schneider, and Frank van Harmelen. *From SHIQ and RDF to OWL: The making of a web ontology language. Journal of Web Semantics*, 1(1):7, 2003.
		- [http://www.cs.vu.nl/%7Efrankh/abstracts/JWS03.html](http://www.cs.vu.nl/~frankh/abstracts/JWS03.html)
- Further reading
	- [OWL Reference]
		- <http://www.w3.org/TR/owl-ref/>
	- [OWL Abstract syntax and Semantics]
		- •<http://www.w3.org/TR/owl-semantics>